# Automated Testing of Crypto Software Using Differential Fuzzing

## JP Aumasson, Yolan Romailler

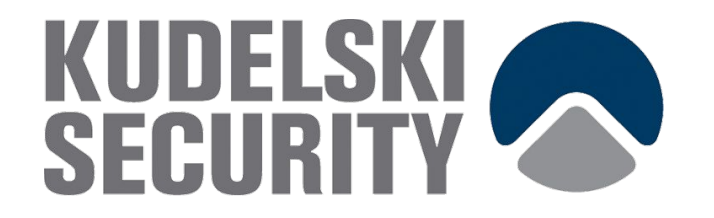

#### About us

Researchers at Kudelski Security, based in Switzerland

Applied crypto research, source code review, consulting, etc.

JP / @veorq

Presented at BH, Defcon, Infiltrate, Troopers, etc.

https://aumasson.jp

Yolan / @anomalroil

Master's thesis about automated testing of crypto

https://romailler.ch

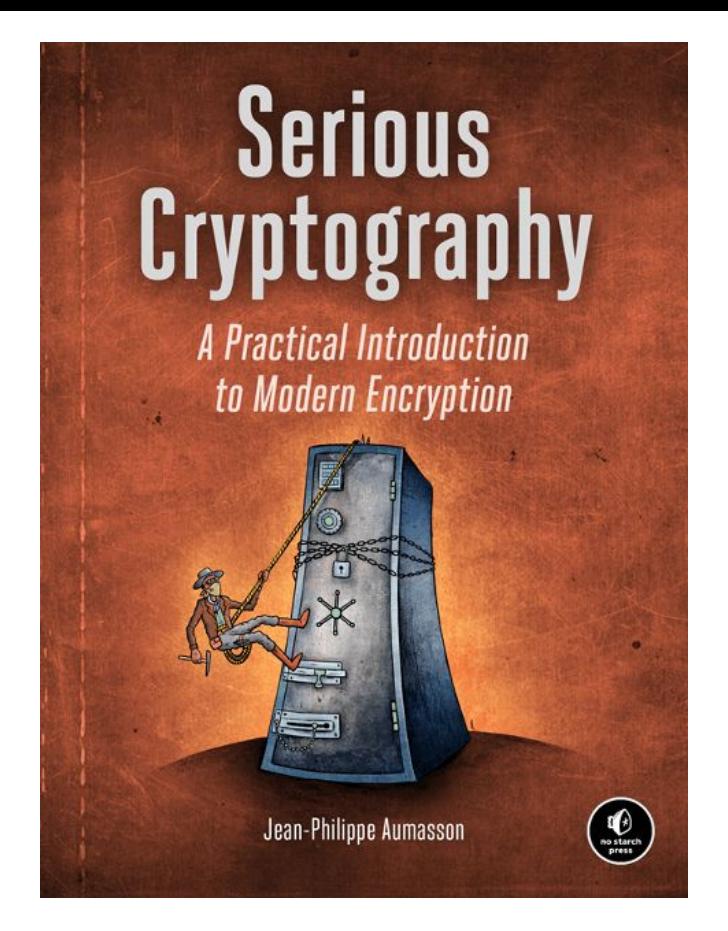

Out in Oct. 2017, now in early access at http://nostarch.com

## Roadmap

- 1. Testing crypto
- 2. The approach: differential fuzzing
- 3. A new tool: CDF
	- a. How it works
	- b. Examples of tests
	- c. Demo
- 4. Issues found
- 5. Conclusions

# 1 Testing crypto

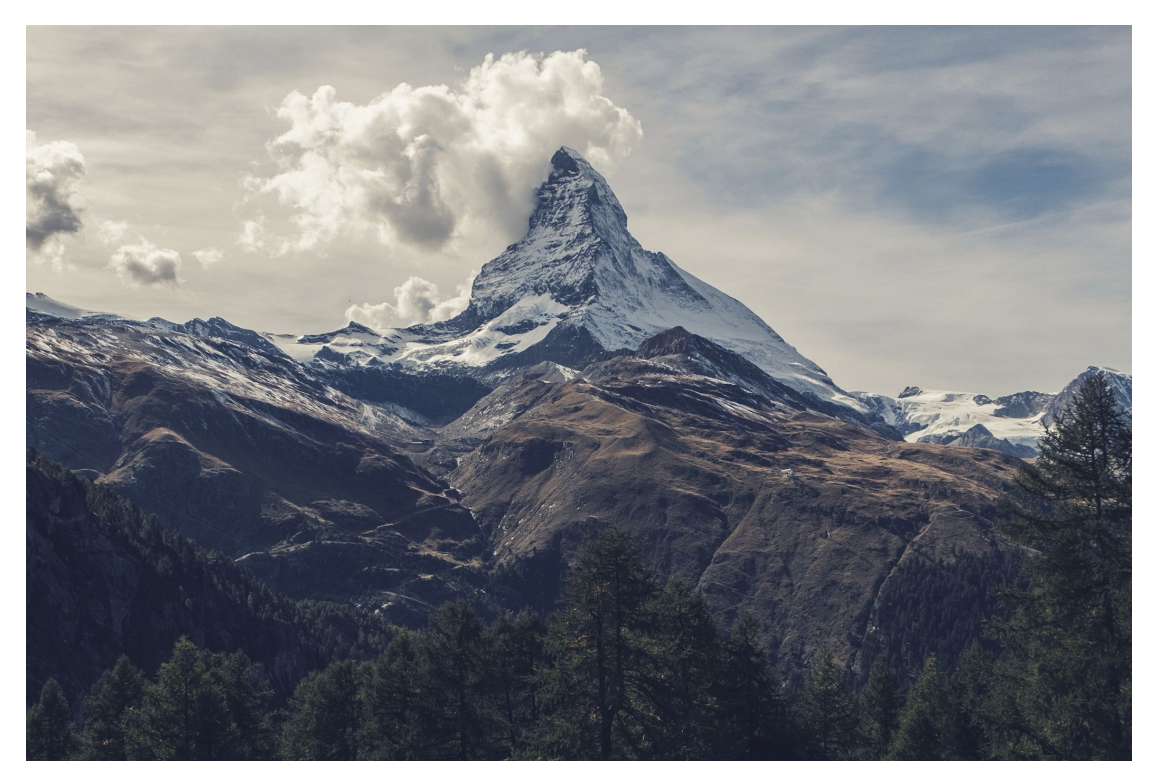

Credit: https://unsplash.com/@sveninho

## What do we want?

Testing functionality

- ➢ Valid inputs give correct output
- $\triangleright$  Invalid input trigger appropriate error

Testing security

- ➢ Program can't be abused
- $\triangleright$  Cryptographic secrets won't leak

## Testing what?

Code against code

- $\triangleright$  When porting to a new language or platform
- ➢ Assume reference code is correct (not always true)
- $\triangleright$  As many test values as you need + internal debug values

Code against specs

- $\triangleright$  When implementing a standard
- $\triangleright$  Specs can be incomplete or ambiguous
- $\triangleright$  Only a handful of test values

## Automated testing

In order of complexity and coverage

- ➢ Static analyzers About code security, not correctness  $\triangleright$  Test vectors The more values, the more coverage  $\triangleright$  Dumb fuzzing Typically looks for crashes, e.g. afl  $\triangleright$  Smart fuzzing Protocol- or state machine-specific
- ➢ Formal verification Proves correctness / security properties

How to maximize the efficiency? (ease of use × coverage)

#### Towards cost-effective testing

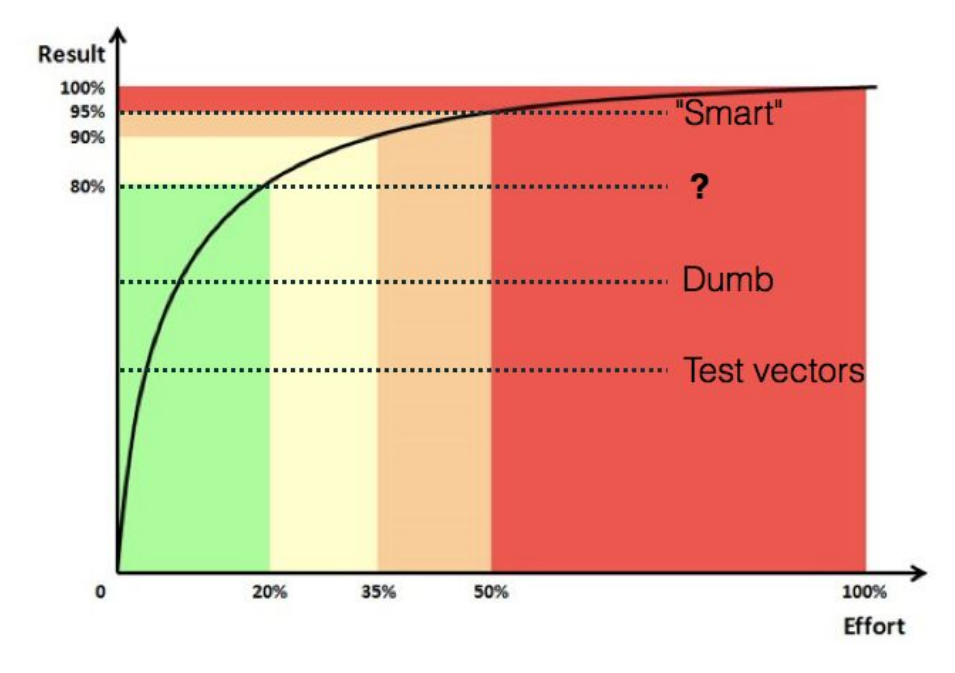

## Limitations of current methods

- $\triangleright$  Randomness quality
- $\triangleright$  Timing leaks
- $\triangleright$  Test vectors focus on valid inputs, not invalid ones
- $\triangleright$  Parameters space rarely covered (key sizes, etc)
- $\triangleright$  Software security  $\Rightarrow$  crypto security (logic bugs)

How to better address those in a single tool?

# 2 Approach: differential fuzzing

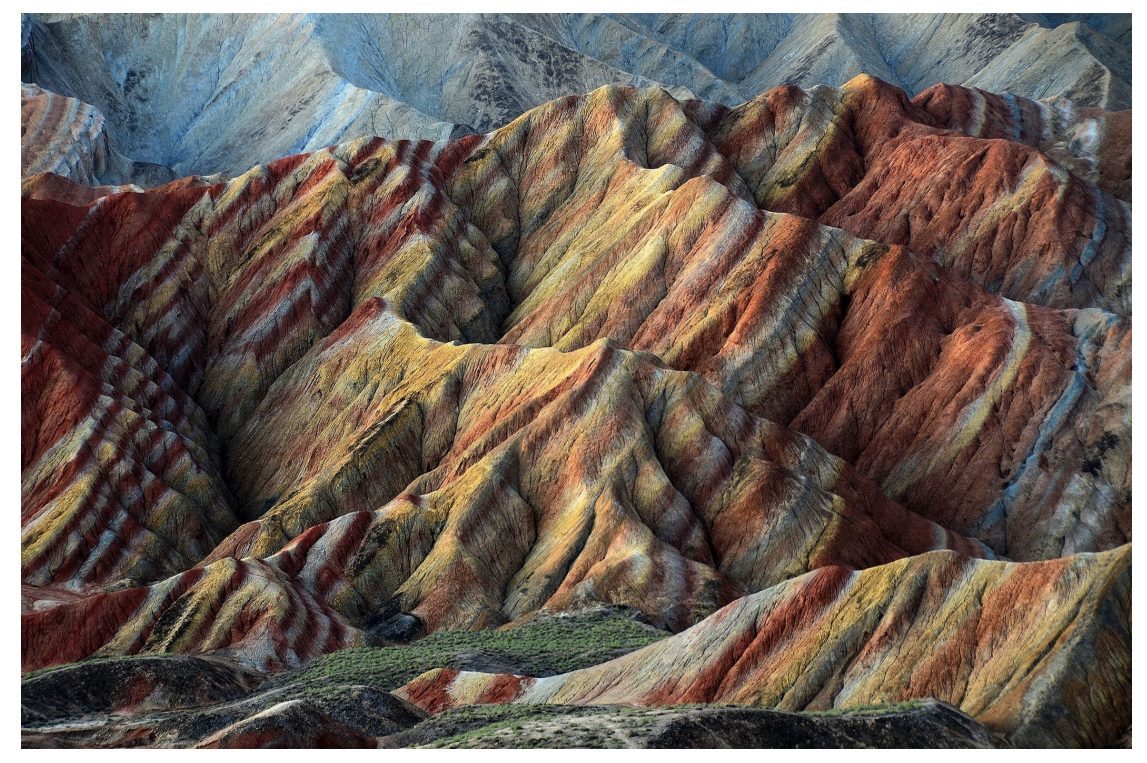

Credit: https://unsplash.com/@ja5on

## New tool from old ideas

#### Testing crypto by comparing two implementations not new

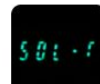

Solar Designer @solardiz · 3 Sep 2015

Replying to @veorg

@veorg I fuzz-tested my MD4 and MD5 vs. OpenSSL's; I also retroactively fuzztested my crypt\_blowfish vs. OpenBSD's: openwall.com/lists/announce...

 $\checkmark$ 

 $\checkmark$ 

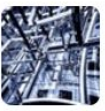

**Frank Denis @jedisct1**  $\cdot$  **3 Sep 2015** 

Replying to @veorg

@veorg Started this a while back to generate test vectors using different implementations, for cross impl-checking

#### New: tool to automate it for many different interfaces

## Principle for hash functions, PRNG

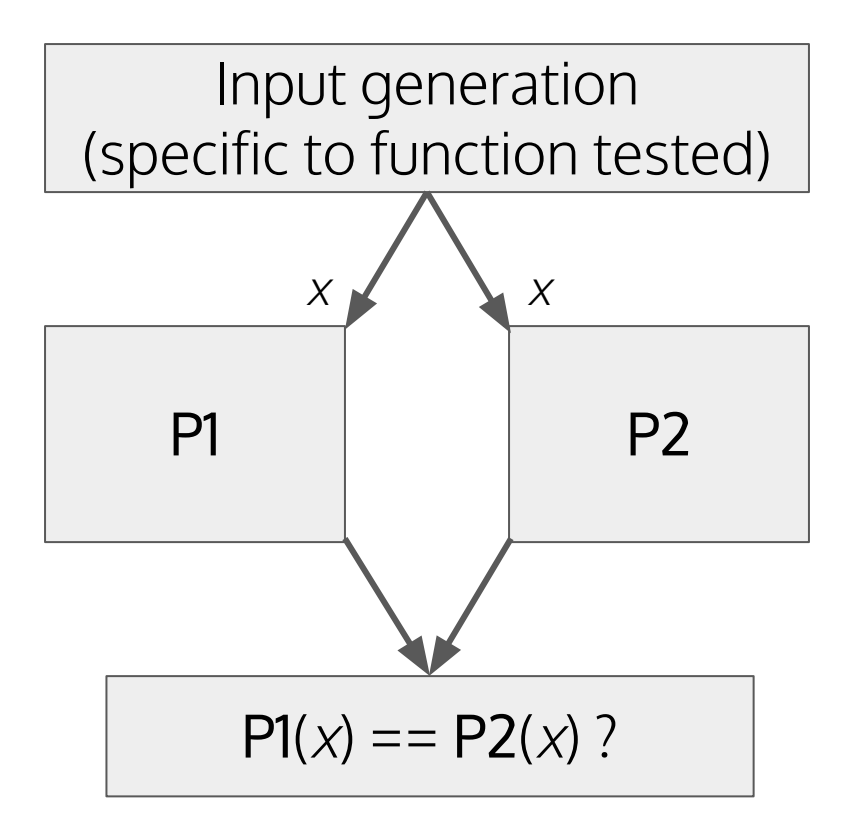

## Principle for encryption

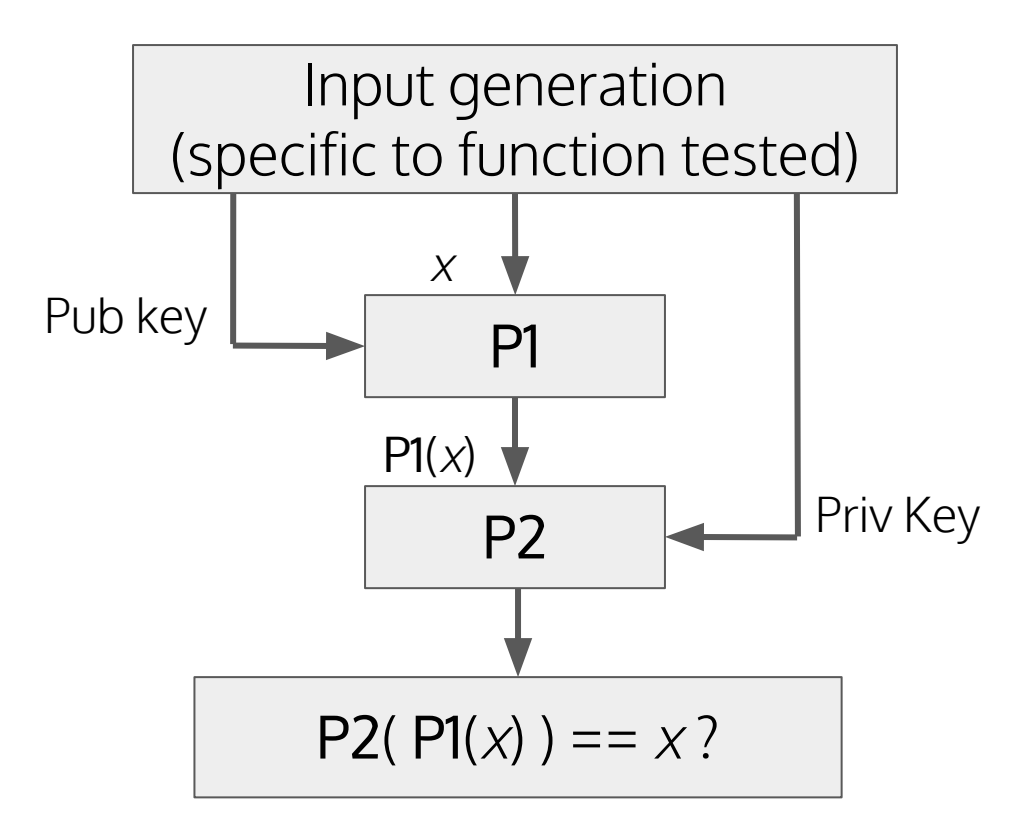

#### Principle for signatures

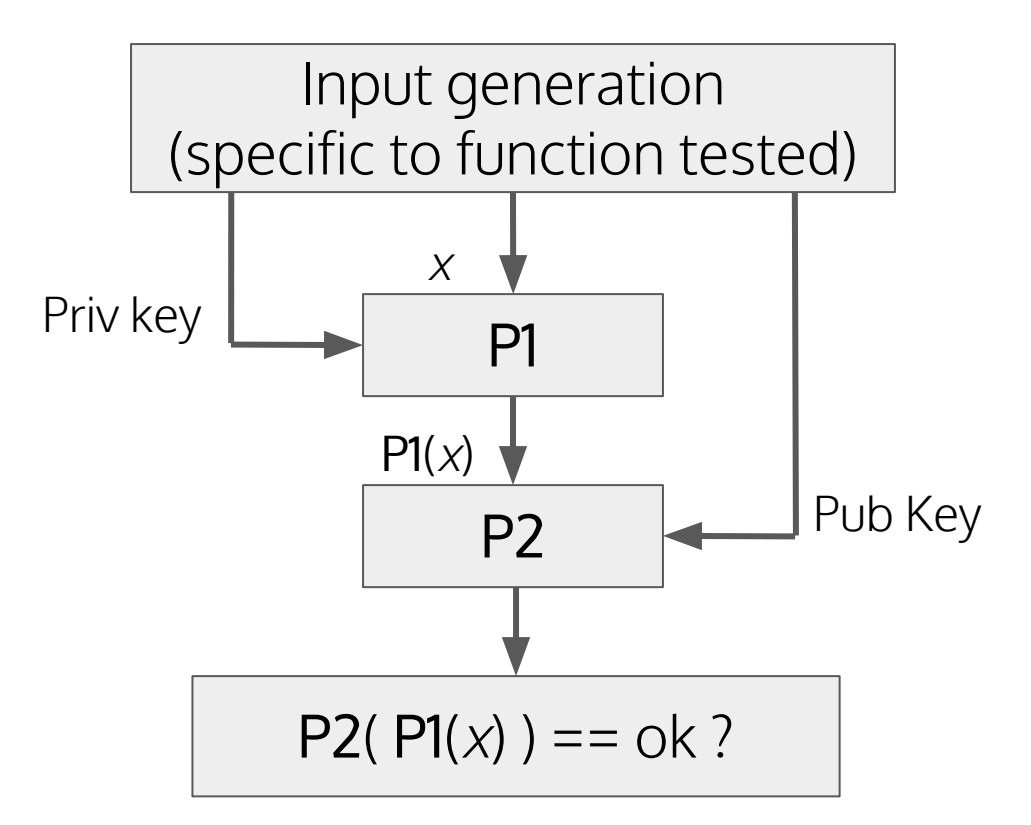

# 3 A new tool: CDF

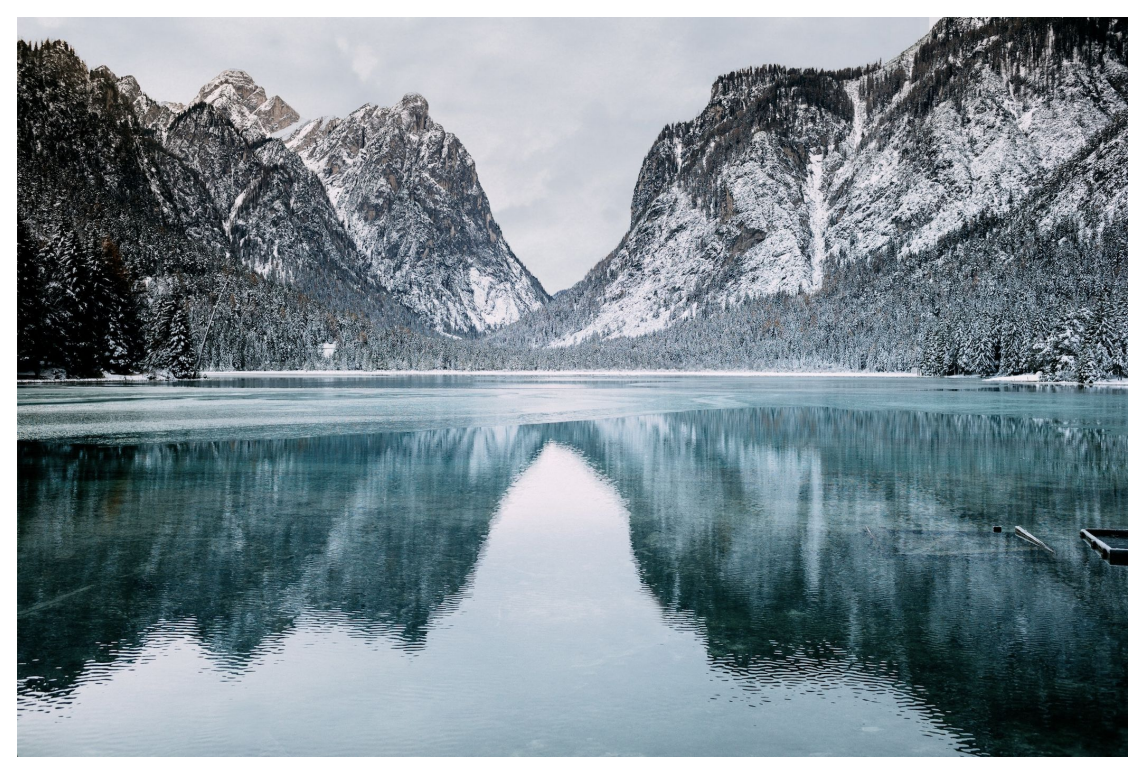

Credit: https://unsplash.com/@timstief

## CDF – Crypto Differential Fuzzing

Command-line tool in Go

- ➢ Native code, portable to Linux/macOS/Windows
- ➢ Concurrency support, fast enough (not speed bottleneck)

Language-agnostic

- $\triangleright$  Takes an executable file (binary or script)
- $\triangleright$  Can test crypto from any language or framework

Started in May 2016, most code written in Sept '16 - March '17

## Why using CDF?

- $\triangleright$  Correctness and security of implementations
- $\triangleright$  Interoperability between implementations
- $\triangleright$  Checks include
	- Insecure parameters supported
	- Non-compliance with standards (e.g. FIPS)
	- Edge cases of specific algorithms (e.g. DSA)

CDF can replace test vectors, but not formal verification

## Wycheproof – similar but different

From Google (Bleichenbacher, Duong, Kasper, Nguyen)

Announced in Dec. 2016, presented at RWC in Jan. 2017

- $\triangleright$  Extensive set of unit tests
- ➢ Specific to Java's common crypto interface (so far)
- ➢ Many bugs found in OpenJDK, BouncyCastle, etc.
- ➢ Tests a single program, doesn't compare implementations

https://github.com/google/wycheproof

## 3.a How it works

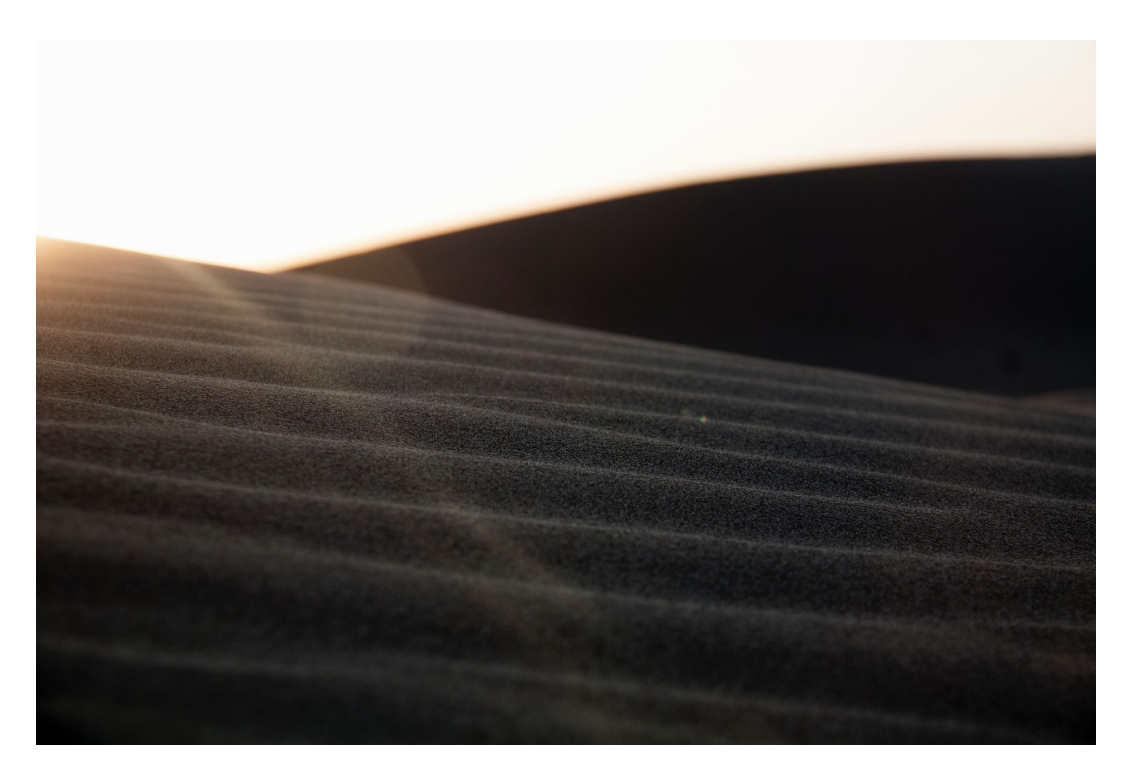

Credit: https://unsplash.com/@pyeshtiaghi

## So you want to test ECDSA?

Crypto++

void Sign(const DL GroupParameters<T> &params, const Integer &x, const Integer &k, const Integer &e, Integer &r, Integer &s) const  $\left\{ \right.$ const Integer  $\delta q$  = params. GetSubgroupOrder();  $r$  %= q; Integer  $kInv = k$ . InverseMod(q);  $s = (kInv * (x*r + e)) % q;$ ECDSA SIG \*ECDSA do sign(const unsigned char \*dgst, int dlen, EC KEY \*eckey) CRYPTOPP ASSERT(!!r && !!s);  $\overline{A}$  $\mathcal{F}$ return ECDSA do sign ex(dgst, dlen, NULL, NULL, eckey);  $\mathbf{r}$ OpenSSL

// Sign signs a hash (which should be the result of hashing a larger message) // using the private key, priv. If the hash is longer than the bit-length of the // private key's curve order, the hash will be truncated to that length. It // returns the signature as a pair of integers. The security of the private key // depends on the entropy of rand. func Sign(rand io.Reader, priv \*PrivateKey, hash []byte) (r, s \*big.Int, err error) {

Go/crypto

How to deal with the different APIs?

## Generic ECDSA interface in CDF

- $\triangleright$  Public key = curve point  $P = (x, y)$
- $\triangleright$  Private key = number *d*, such that  $P = dG$
- $\triangleright$  Signature = pair of numbers (r, s)

ECDSA interface in CDF for CLI input, hex-encoded:

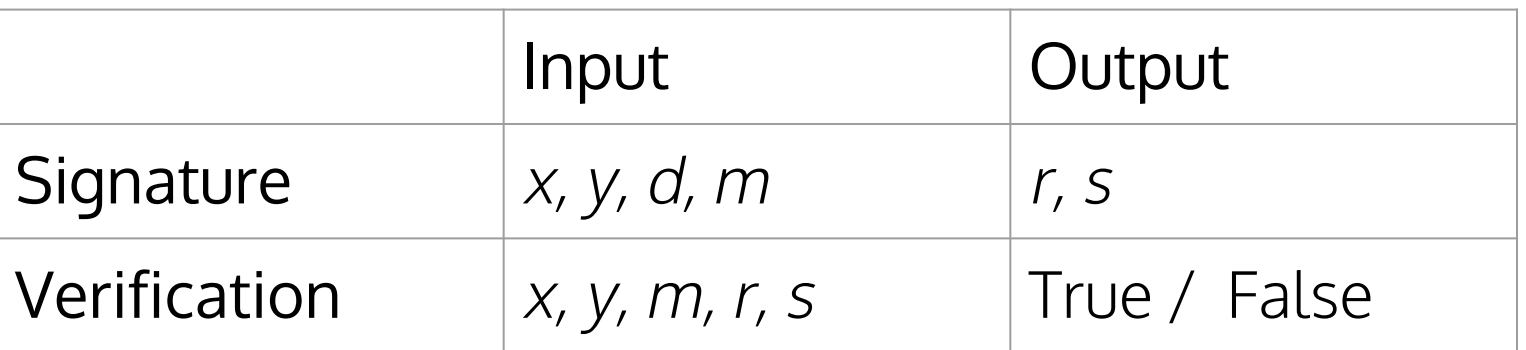

## CDF interfaces

- ➢ General API of CDF translatable to any tested software
- $\triangleright$  Needed in order to support black-box testing

Interfaces define the inputs and expected outputs for a given crypto functionality (hashing, RSA encryption, etc.)

Not all inputs of an interface may be used by the tested software

## How CDF works

CDF binary, compiled from Go

Executable files calling the software to be tested (e.g. libs)

Software tested, may be different libs, languages, etc.

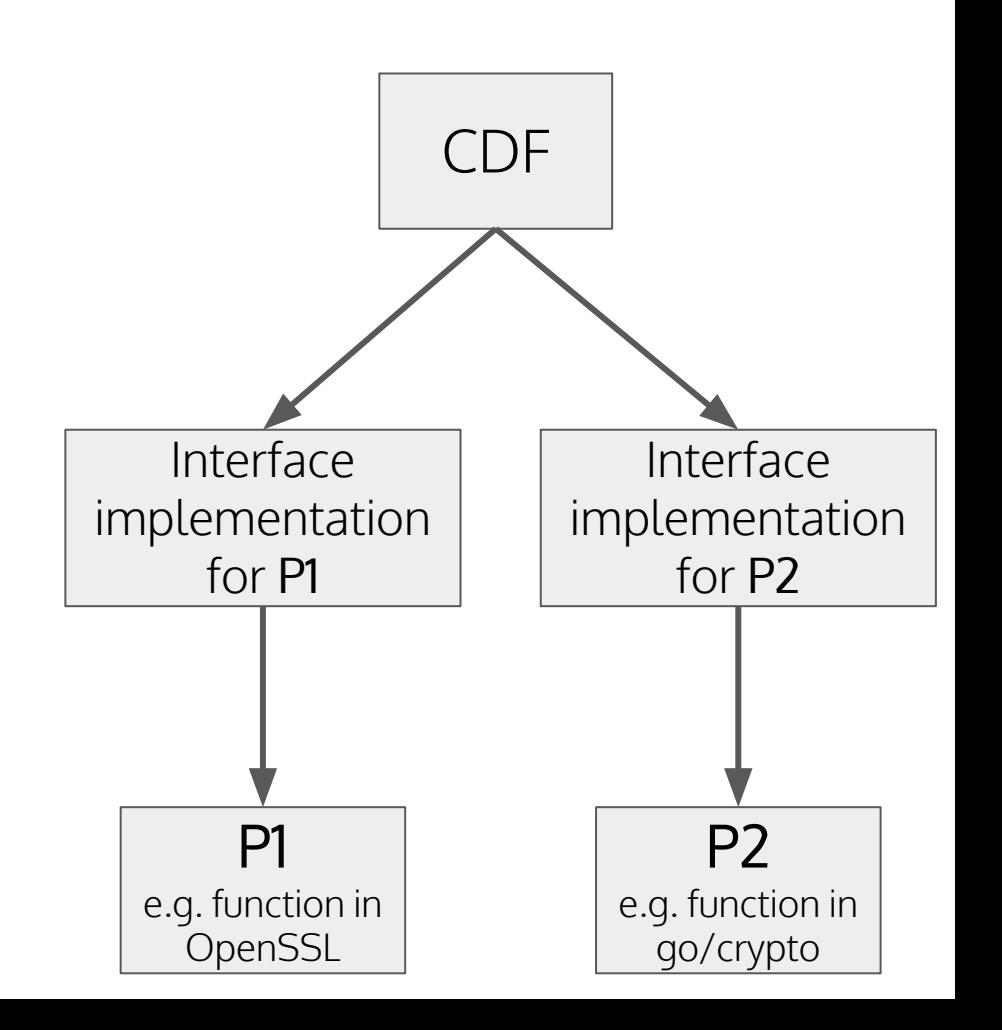

## ECDSA interface for **cryptography.io**

```
sign + verify, 35 sLoC (.py)
```

```
from cryptography.hazmat.backends import default backend
 3
     from cryptography.hazmat.primitives import hashes
 \Lambdafrom cryptography.hazmat.primitives.asymmetric import ec
 5
     from cryptography.hazmat.primitives.asymmetric import utils
 6\overline{6}import sys
     import binascii
 q
10
     curve = ec.SECP256R1()alao = ec.ECDSA(hashes.BHA256())11
12
13
     if len(sys, arav) == 6:
14
          signal = Falseelif len(sys.argv) == 5:
15
16
          signal = True17
     else:
18
          print ("Please provide X, Y, R, S, Msg or X, Y, D, Msg as arguments")
19
          sys.exit(1)20
21
     pubnum = ec.EllipticCurvePublicNumbers(
22
         int(sys.argv[1], 16), int(sys.argv[2], 16), curve)23
24
     # Msg is in last args:
25
     data = binascii.unkxlify(sys.argv.pop())26
     if signing:
27
          privateKey = ec.EllipticCurvePrivateNumbers(int(
28
              sys.argv[3], 16), pubnum).private key(default backend())
         signer = privateKey.sizener(algo)29
30
          signer.update(data)
31
          signature = signer.findize()(r, s) = 0 utils.decode_dss_signature(signature)
32
33
         print(format(r, 'x'))print(format(s, 'x'))
34
35
     else.
36
          public_key = pubnum.public_key(default_backend())
37
          signature = utils.encode_dss_signature(
38
              int(sys.argv[3], 16), int(sys.argv[4], 16))39
         verifier = public_key.verifier(signature, algo)
40
          verifier.update(data)
          print(verifier, verify())41
```
#### ECDSA interface for **Go's crypto** package

sign + verify, **72** sLoC (.go)

```
45
         // Key instanciation
         privatekey := new(ecdsa.PrivateKey)
46
47
         pubkey := new(ecdsa.Publickey)48
49
         pubkey. Curve = pubkeyCurve
50
         pubkey.X = fromBase16(flag.Arg(0))51
         pubkey.Y = fromBase16(flag.Arg(1))52
53
         // msg is always in latest position
         // we are decoding from hex to have truly random messages
54
55
         msg, err := hex.DecodeString(flag.Arg(len(flag.Args()) - 1))
56
         if err := nilpanic(err)
57
58
         \mathbf{r}59
60
         r := bigNewInt(0)s := big.NewInt(0)61
62
63
         h.Write(msg)
         var signhash [] byte
64
65
         if *custom_hash == "" { // if the flag -h is not set, its default is "" and we hash the message
66
             signal = h.Sum(nil)} else { // even if specifying the hash is discutably useful in the non-deterministic ECDSA case
67
68
             var err error
             signhash, err = hex.DecodeString(*custom_hash)
69
70
             if err := nil {
71
                  panic(err)72
73
         \mathbf{1}74
75
         if signing {
76
             // private key instanciation:
77
             privatekey.PublicKey = *pubkeyprivatekey.D = fromBase16(flag.Arg(2))78
79
             // If signhash is longer than the bit-length of the private key's curve
80
81
             // order, signhash will be truncated to that length. It returns the
82
             // signature as a pair of big integers.
83
             r, s, serr := ecdsa. Sign(rand. Reader, privatekey, signhash)
             if serr != nil {
84
85
                  log.Fatalln(serr)
86
             }
```
#### ECDSA interface for **OpenSSL**

sign + verify, **124** sLoC (.c)

```
89
           int ret:
 90
           ECDSA SIG* sig;
           EC KEY* eckev:
 91
 92
 93
           BIGNUM* x = BN new():
 94
           BIGNUM* y = BN new();
 95
 96
           BIGNUM* d = BN new();
 97
           BN_hex2bn(\&x, argv[optind]);98
           BN_hex2bn(&y, argv[optind + 1]);
 99
100
101
           eckey = EC KEY new by curve name(ECPARAMS);if (eckey == NULL) {
102
               printf("Failed to create new EC Key for this curve.\n");
103
104
               return -1;
           \mathbf{R}105
106
107
           if (!EC_KEY_set_public_key_affine_coordinates(eckey, x, y)) {
               printf("Failed to create set EC Key with the provided args.\n");
108
109
               return -1:
110
           \mathbf{r}111
112
           if (signing) {
               BN_hex2bn(&d, argv[optind + 2]);
113
               EC_KEY_set_private_key(eckey, d);
114
115
116
               sig = ECDSA_do_sign(hash, blen, eckey); // this return a newly initialized ECDSA SIG117
               if (sig == NULL) {
118
                   printf("Failed to sign with those args.\n");
119
                   return -1.120
               \mathbf{L}121
               printBN(sig->r);
122
               printBN(sig->s);
123
124
           \} else \{sig = ECDSA SIG new();125
               BN hex2bn(6sig \rightarrow r, argv[optind + 2]);126
               BN_hex2bn(&sig->s, argv[optind + 3]);
127128
               ret = ECDSA_do_verify(hash, blen, sig, eckey);
               if (ret == -1) {
129
```
## 3.b Examples of tests

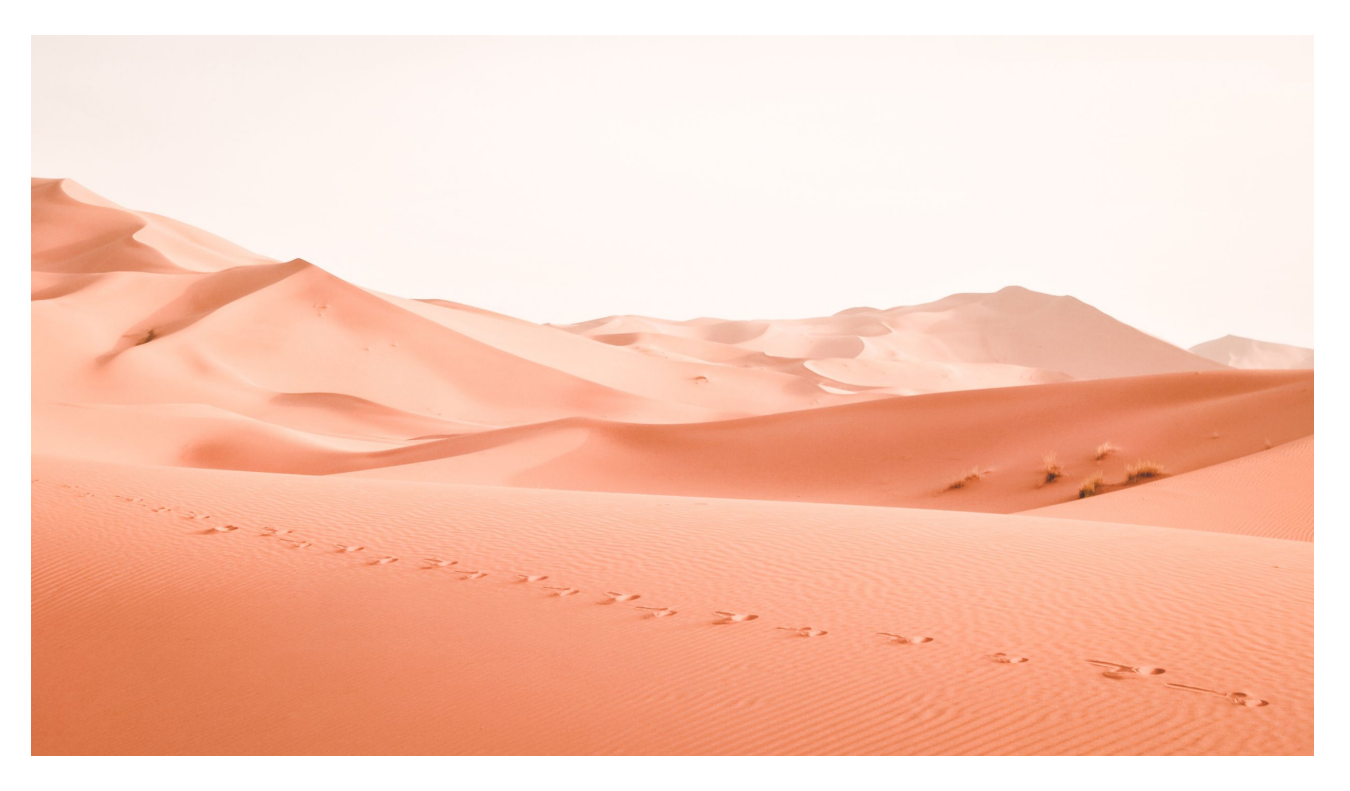

Credit: https://unsplash.com/@rubavi78

## Simplest case: keyed hash (PRF, MAC)

- $\triangleright$  P1 and P2 do the same thing (hash a message using a key)
- ➢ Compare P1 and P2 behavior on different input pairs:
	- For different message lengths
	- For different key lengths
- $\triangleright$  Checks distinct outputs with 00-padded keys (HMAC ...)

## **FCDSA**

- $\triangleright$  P1 signs, P2 verifies, for different hash lengths
- $\triangleright$  Check support of hashes larger than group size (truncation?)
- ➢ Check degenerate cases (risks of forgery, DoS, key recovery)
	- $\circ$   $(0, 0)$  public key
	- $\circ$  0 private key
	- $\circ$  Hash = 0 and signature =  $(x, x)$

#### Example of ECDSA test

```
// testInfiniteLoop is a simple trial to verify using a wrong 00 hash and
   using 00 as secret value that the implementation does not fall into an
\frac{1}{2}infinite loop. Note that 00 is not amongst the range of the acceptable
\prime\prime\frac{1}{2}secret values.
func testInfiniteLoop(prog string) error {
    LogInfo Printf("testing %s against the invalid inf loop.\n", prog)
   // The point 0,0 shouldn't be accepted as a valid point, so let us try with it:
    id := "ecdsa#infloop" + prog
    argsP := []string{"-h", "00", Config.EcdsaX, Config.EcdsaY, "00", "DEADC0DE"}
    out, err := runProg(prog, id, argsP)if err != nil && strings. Contains (err. Error(), "STOP") {
        LogError. Println(prog, "failed and run into an infinite loop.")
        return fmt Errorf("%s runned into a degenerate infinite loop: %v", prog, err)
    } else if err != nil {
        LogToFile.Println("As expected,", id, "failed:", out, "\nGot error:", err)
        LogSuccess. Println(prog, "did not run into an infinite loop.")
    k
    LogToFile Println("Unexpected,", id, "did not fail and output:", out, "\non input:", prog, argsP)
    LogWarning. Println(prog, "didn't run into an infinite loop, but did not fail when running:\n", prog,
    argsP)
    return nil
```
## RSA encryption

- $\triangleright$  P1 encrypts, P2 decrypts, for different message lengths
- $\triangleright$  Checks
	- Exponents lengths supported, detecting max length
	- Support of small private exponents d
	- Support for messages larger than the modulus
- $\triangleright$  Detects timing leaks
- // testRSAencPubMaxExponentLen will test the maximal size of the exponent // the tested program support. Typically it would detect when a library is // using an integer instead of a big integer to store the exponent value. func testRSAencPubMaxExponentLen(msq string) (mainErr error) { TermPrepareFor(1) LogInfo. Println("testing max exponent lengths")  $mainErr = nil$ failed  $:=$  false

## Timing leaks detection

#### Based on dudect – https://github.com/oreparaz/dudect

#### Dude, is my code constant time?

Oscar Reparaz, Josep Balasch and Ingrid Verbauwhede KU Leuven/COSIC and imec Leuven, Belgium

- $\triangleright$  Searches statistical evidence of timing discrepancies between two classes of input values (e.g. valid and invalid ciphertexts)
- ➢ Leverages Welch's t-test
- $\triangleright$  dudect entirely rewritten in Go

## 3.c Demo

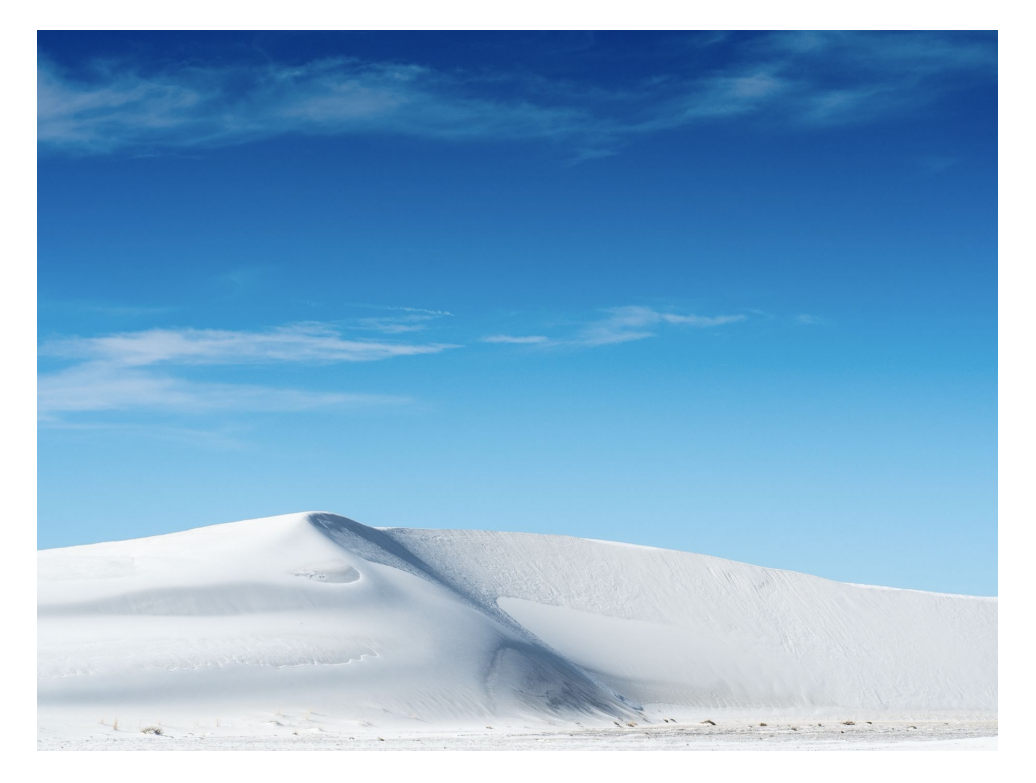

Credit: https://unsplash.com/@rubavi78

## 4 Issues found

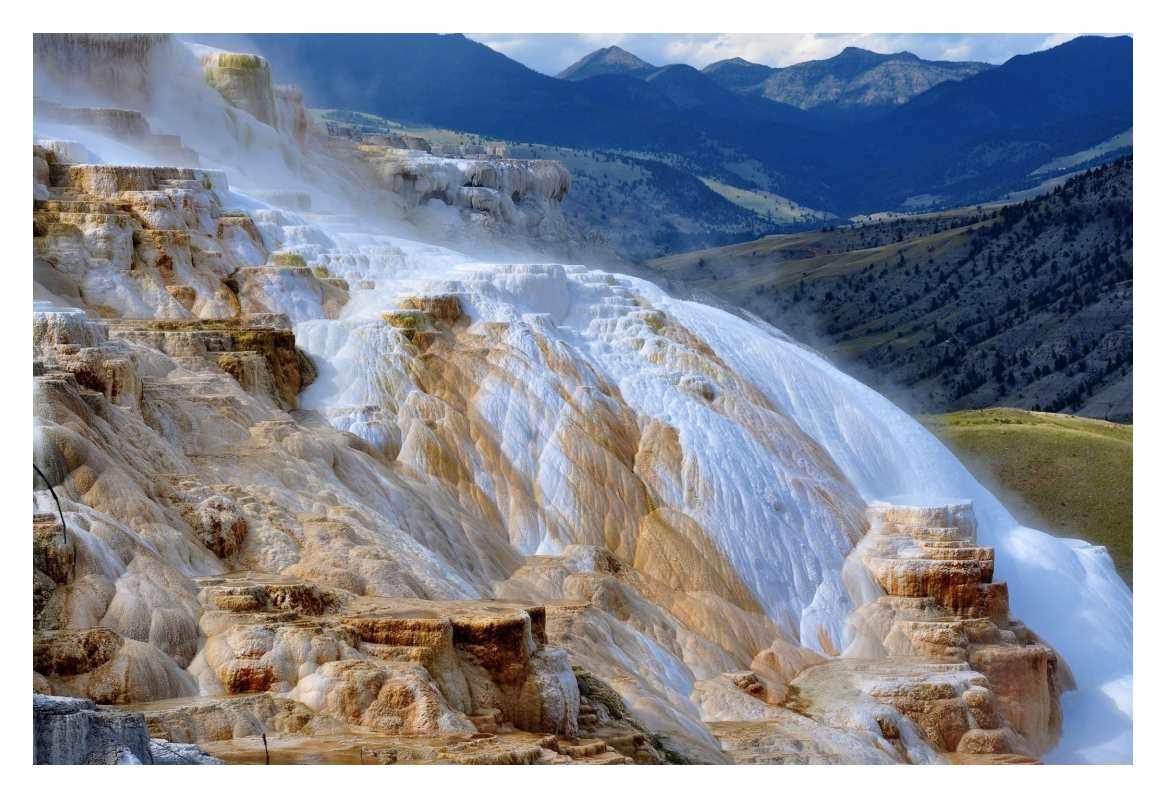

#### Credit: https://unsplash.com/@toddcravens

## Findings summary

Focus on widely used libraries, only tested few components

Number of issues discovered:

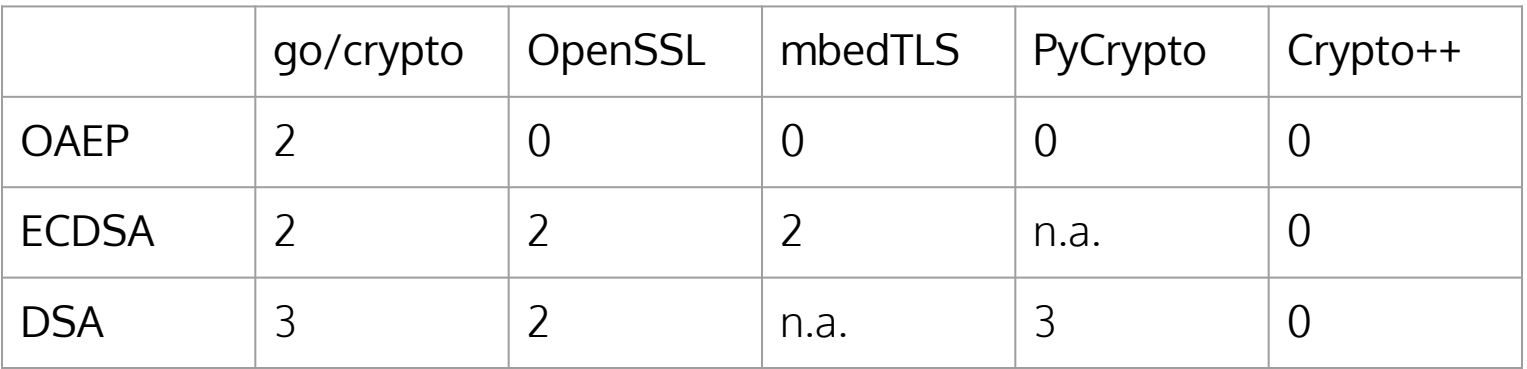

Impressive defense in depth in Crypto++...

## DSA (Go, OpenSSL, PyCrypto)

CDF detected the following:

- ➢ DoS on attacker-provided parameters upon verification
- $\triangleright$  Invalid signature issuance on invalid domain parameters
- $\triangleright$  Always-valid signatures issuance and verification on invalid domain parameters

## (EC)DSA FIPS compliance: signature

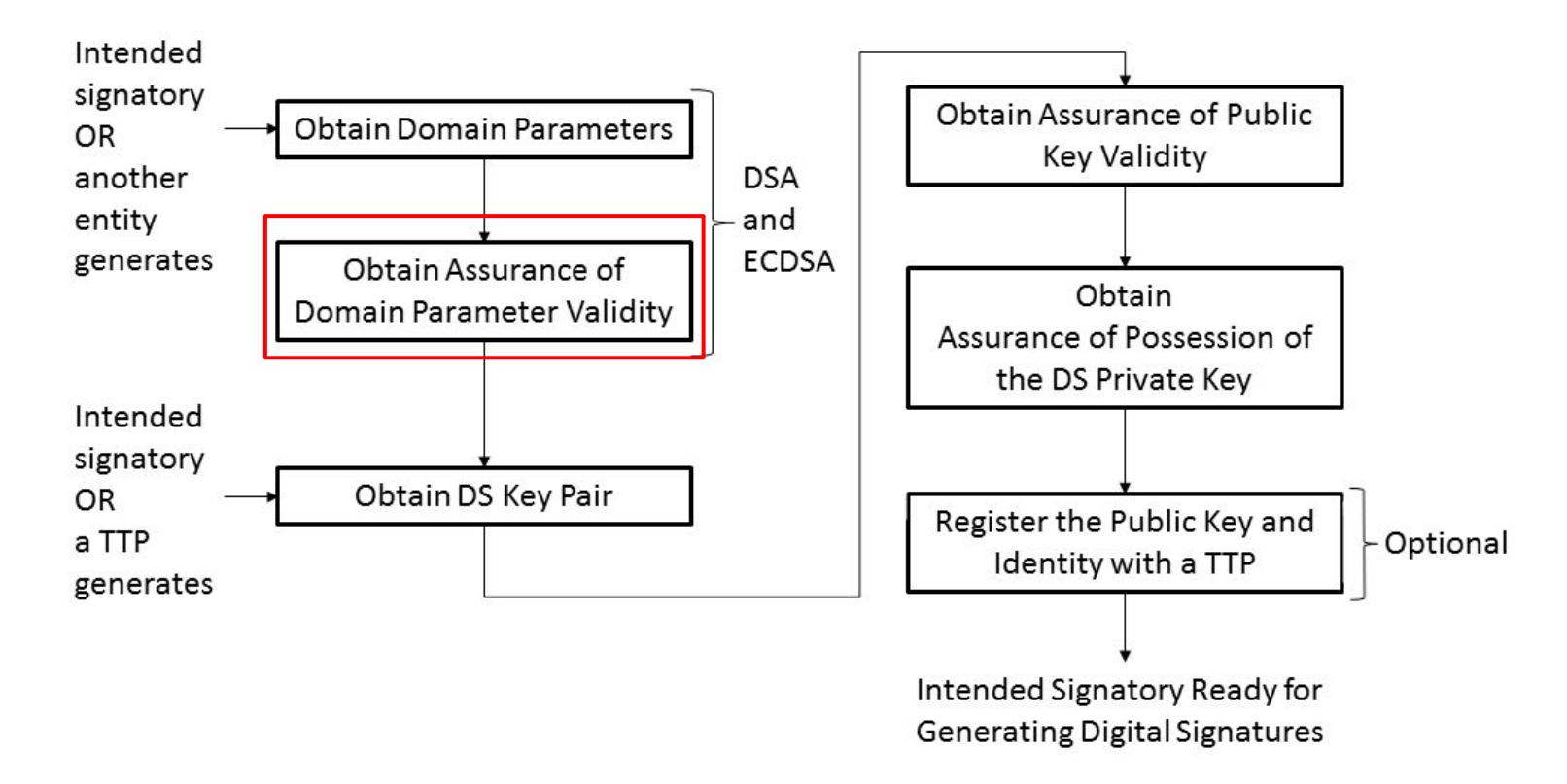

## (EC)DSA FIPS compliance: verification

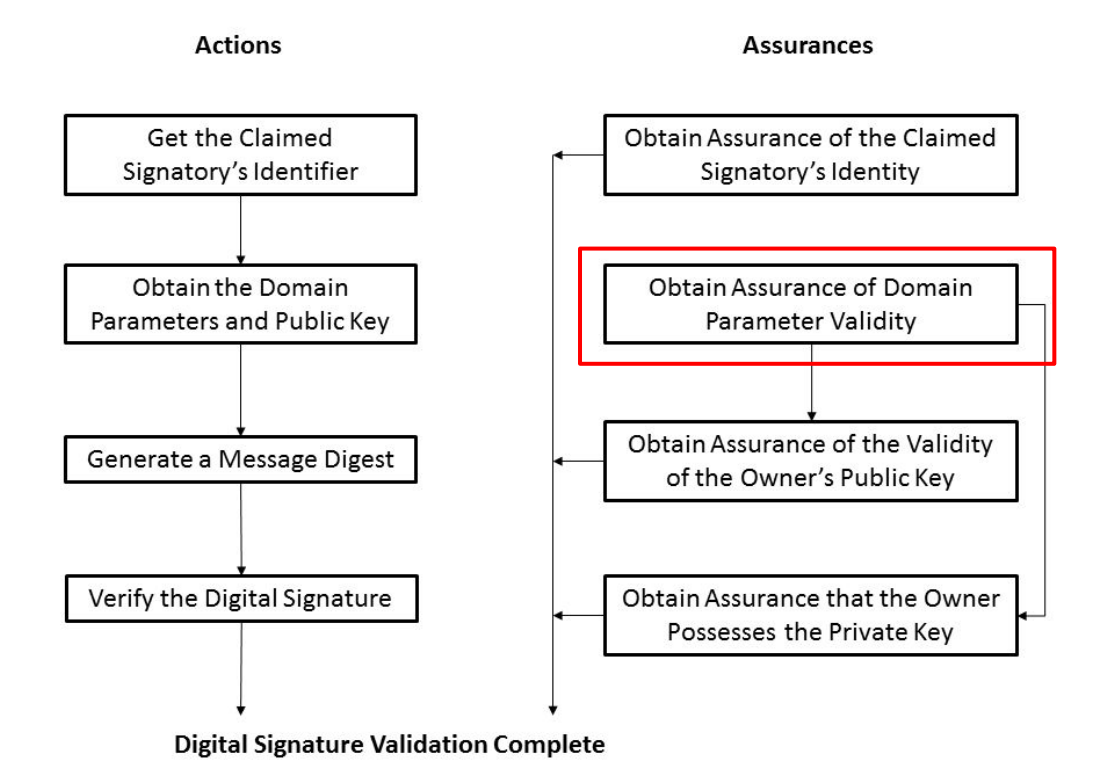

## Infinite loop in DSA signing (Go, OpenSSL)

Domain params  $(p, q, g)$ , secret key x, pubkey  $y^x$  mod p

What if  $q = 0$ ?

- 1. Generate a random k,  $1 < k < q$ 
	- 2. Calculate  $r = (g^k \mod p) \mod q$
- 3. If  $r = 0$ , goto 1.
	- 4. Calculate  $s = k^{-1}$  (H(m) + xr) mod q
	- 5. If  $s = 0$ , goto 1.
	- 6. Return the signature ( $r, s$ )

## Infinite loop in DSA (Go)

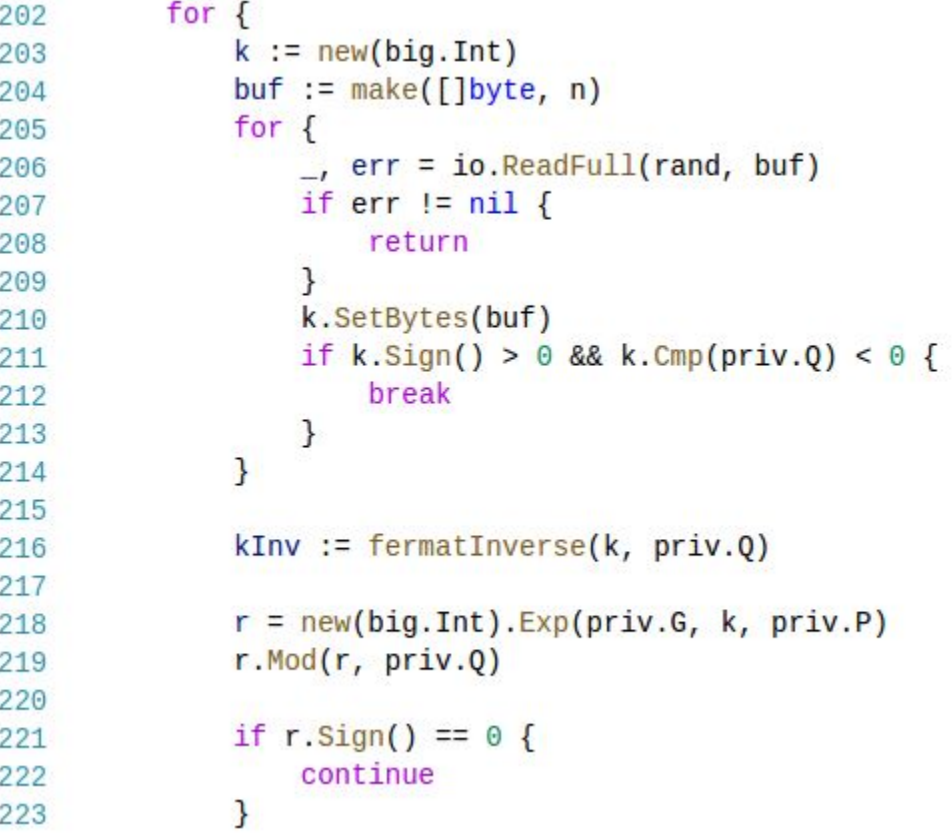

## **Hafinite loop in DSA (Go)**

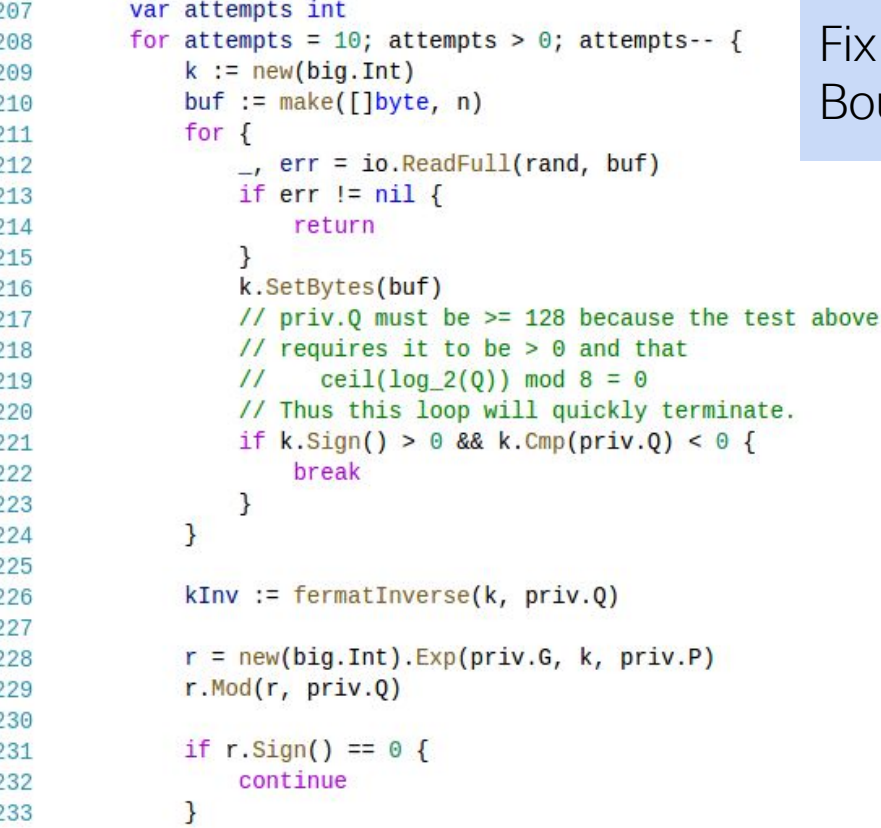

ix implemented by the Go team: Bound the number of iterations

## Timing leak in RSA-OAEP (Go)

Potential timing leak in RSA-OAEP decryption, noted in Go's source code comments, which we experimentally confirmed

Go's OAEP potentially vulnerable to Manger's attack…

- ➢ Seems unexploitable (we measured leaks of nanoseconds..)
- $\triangleright$  Too many measurements needed to exploit it, even locally
- $\triangleright$  Timing leak ≠ timing attack

## General observations

Most crypto libraries...

- $\blacktriangleright$  Lack sanity checks and parameters validation
- $\triangleright$  Don't strictly conform to standards
- $\triangleright$  Support weak parameters

# 5 Conclusions

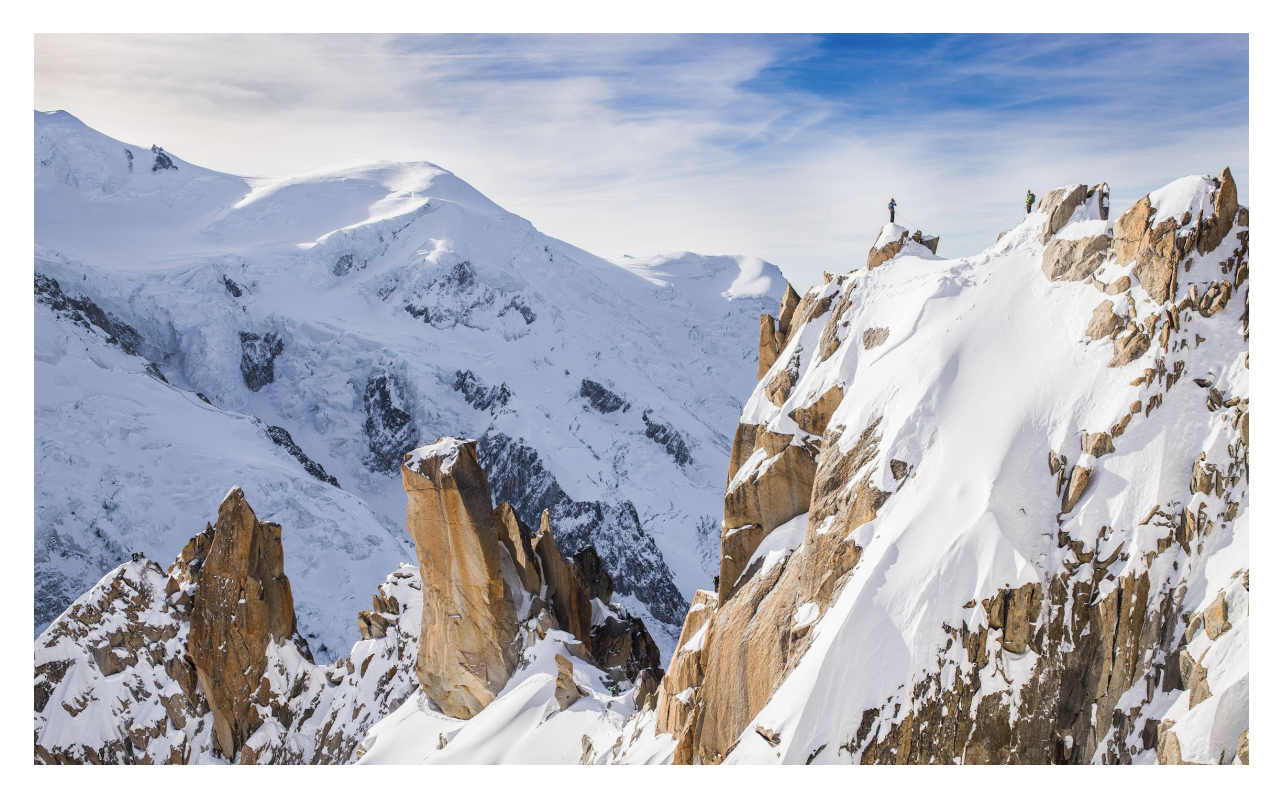

Credit: https://unsplash.com/@martinjphoto

#### CDF is a new tool that...

- $\triangleright$  Tests the correctness and security of crypto software
- $\triangleright$  Is in Go, portable, and supporting software any language
- $\triangleright$  Uses differential fuzzing, to compare different implementations of the same functionality
- $\triangleright$  Found issues in widely used crypto libraries

#### TODO: CDF needs more...

- $\triangleright$  Interfaces, in order to test more crypto functionalities
- $\triangleright$  Tests, like unit tests from Wycheproof missing in CDF
- $\triangleright$  Applications, to find bugs in crypto software/libs
- $\triangleright$  Testing, to find bugs in CDF

# Thank you!

Get CDF at<https://github.com/kudelskisecurity/cdf>

"Besides black art, there is only automation and mechanization." —Federico García Lorca

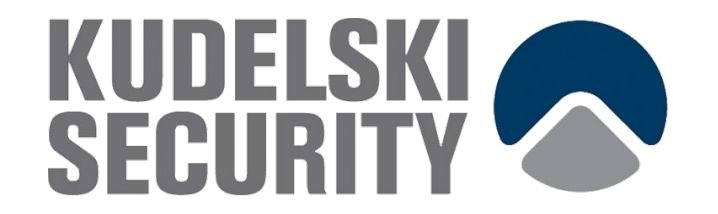